# **CGImage Reference**

**Graphics & Imaging > Quartz** 

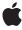

ď

Apple Inc. © 2003, 2008 Apple Inc. All rights reserved.

No part of this publication may be reproduced, stored in a retrieval system, or transmitted, in any form or by any means, mechanical, electronic, photocopying, recording, or otherwise, without prior written permission of Apple Inc., with the following exceptions: Any person is hereby authorized to store documentation on a single computer for personal use only and to print copies of documentation for personal use provided that the documentation contains Apple's copyright notice.

The Apple logo is a trademark of Apple Inc.

Use of the "keyboard" Apple logo (Option-Shift-K) for commercial purposes without the prior written consent of Apple may constitute trademark infringement and unfair competition in violation of federal and state laws.

No licenses, express or implied, are granted with respect to any of the technology described in this document. Apple retains all intellectual property rights associated with the technology described in this document. This document is intended to assist application developers to develop applications only for Apple-labeled computers.

Every effort has been made to ensure that the information in this document is accurate. Apple is not responsible for typographical errors.

Apple Inc. 1 Infinite Loop Cupertino, CA 95014 408-996-1010

Apple, the Apple logo, Mac, Mac OS, Quartz, and QuickTime are trademarks of Apple Inc., registered in the United States and other countries.

Simultaneously published in the United States and Canada.

Even though Apple has reviewed this document, APPLE MAKES NO WARRANTY OR REPRESENTATION, EITHER EXPRESS OR IMPLIED, WITH RESPECT TO THIS DOCUMENT, ITS QUALITY, ACCURACY, MERCHANTABILITY, OR FITNESS FOR A PARTICULAR PURPOSE. AS A RESULT, THIS DOCUMENT IS PROVIDED "AS IS," AND YOU, THE READER, ARE ASSUMING THE ENTIRE RISK AS TO ITS QUALITY AND ACCURACY.

IN NO EVENT WILL APPLE BE LIABLE FOR DIRECT, INDIRECT, SPECIAL, INCIDENTAL, OR CONSEQUENTIAL DAMAGES RESULTING FROM ANY

DEFECT OR INACCURACY IN THIS DOCUMENT, even if advised of the possibility of such damages.

THE WARRANTY AND REMEDIES SET FORTH ABOVE ARE EXCLUSIVE AND IN LIEU OF ALL OTHERS, ORAL OR WRITTEN, EXPRESS OR IMPLIED. No Apple dealer, agent, or employee is authorized to make any modification, extension, or addition to this warranty.

Some states do not allow the exclusion or limitation of implied warranties or liability for incidental or consequential damages, so the above limitation or exclusion may not apply to you. This warranty gives you specific legal rights, and you may also have other rights which vary from state to state.

## **Contents**

## **CGImage Reference** 5

```
Overview 5
Functions by Task 5
  Creating Bitmap Images 5
  Creating an Image Mask 6
  Retaining and Releasing Images 6
  Getting the CFType ID 6
  Getting Information About an Image 6
Functions 7
  CGImageCreate 7
  CGImageCreateCopy 8
  CGImageCreateCopyWithColorSpace 9
  CGImageCreateWithImageInRect 9
  CGImageCreateWithJPEGDataProvider 10
  CGImageCreateWithMask 11
  CGImageCreateWithMaskingColors 11
  CGImageCreateWithPNGDataProvider 12
  CGImageGetAlphaInfo 13
  CGImageGetBitmapInfo 13
  CGImageGetBitsPerComponent 14
  CGImageGetBitsPerPixel 14
  CGImageGetBytesPerRow 15
  CGImageGetColorSpace 15
  CGImageGetDataProvider 16
  CGImageGetDecode 16
  CGlmageGetHeight 16
  CGImageGetRenderingIntent 17
  CGImageGetShouldInterpolate 17
  CGImageGetTypeID 18
  CGImageGetWidth 18
  CGImagelsMask 19
  CGImageMaskCreate 19
  CGImageRelease 20
  CGImageRetain 21
Data Types 21
  CGImageRef 21
Constants 22
  Alpha Information for Images 22
  Image Bitmap Information 23
```

## **Document Revision History 27**

## Index 29

# **CGImage Reference**

**Derived From:** *CFType Reference* 

**Framework:** ApplicationServices/ApplicationServices.h

Companion guide Quartz 2D Programming Guide

Declared in CGImage.h

## Overview

The CGImageRef opaque type represents bitmap images and bitmap image masks, based on sample data that you supply. A bitmap (or sampled) image is a rectangular array of pixels, with each pixel representing a single sample or data point in a source image.

## **Functions by Task**

## **Creating Bitmap Images**

CGImageCreate (page 7)

Creates a bitmap image from data supplied by a data provider.

CGImageCreateCopy (page 8)

Creates a copy of a bitmap image.

CGImageCreateCopyWithColorSpace (page 9)

Create a copy of a bitmap image, replacing its colorspace.

CGImageCreateWithJPEGDataProvider (page 10)

Creates a bitmap image using JPEG-encoded data supplied by a data provider.

CGImageCreateWithPNGDataProvider (page 12)

Creates a Quartz bitmap image using PNG-encoded data supplied by a data provider.

CGImageCreateWithImageInRect (page 9)

Creates a bitmap image using the data contained within a subregion of an existing bitmap image.

CGImageCreateWithMask (page 11)

Creates a bitmap image from an existing image and an image mask.

CGImageCreateWithMaskingColors (page 11)

Creates a bitmap image by masking an existing bitmap image with the provided color values.

Overview 2008-04-08 | © 2003, 2008 Apple Inc. All Rights Reserved.

## Creating an Image Mask

```
CGImageMaskCreate (page 19)
```

Creates a bitmap image mask from data supplied by a data provider.

## Retaining and Releasing Images

```
CGImageRetain (page 21)
```

Increments the retain count of a bitmap image.

```
CGImageRelease (page 20)
```

Decrements the retain count of a bitmap image.

## Getting the CFType ID

```
CGImageGetTypeID (page 18)
```

Returns the type identifier for Quartz bitmap images.

## **Getting Information About an Image**

```
CGImageGetAlphaInfo (page 13)
```

Returns the alpha channel information for a bitmap image.

```
CGImageGetBitmapInfo (page 13)
```

Returns the bitmap information for a bitmap image.

```
CGImageGetBitsPerComponent (page 14)
```

Returns the number of bits allocated for a single color component of a bitmap image.

```
CGImageGetBitsPerPixel (page 14)
```

Returns the number of bits allocated for a single pixel in a bitmap image.

```
CGImageGetBytesPerRow (page 15)
```

Returns the number of bytes allocated for a single row of a bitmap image.

```
CGImageGetColorSpace (page 15)
```

Return the color space for a bitmap image.

```
CGImageGetDataProvider (page 16)
```

Returns the data provider for a bitmap image.

```
CGImageGetDecode (page 16)
```

Returns the decode array for a bitmap image.

```
CGImageGetHeight (page 16)
```

Returns the height of a bitmap image.

```
CGImageGetShouldInterpolate (page 17)
```

Returns the interpolation setting for a bitmap image.

```
CGImageGetRenderingIntent (page 17)
```

Returns the rendering intent setting for a bitmap image.

```
CGImageGetWidth (page 18)
```

Returns the width of a bitmap image.

```
CGImageIsMask (page 19)
```

Returns whether a bitmap image is an image mask.

## **Functions**

## **CGImageCreate**

Creates a bitmap image from data supplied by a data provider.

```
CGImageRef CGImageCreate (
    size_t width,
    size_t height,
    size_t bitsPerComponent,
    size_t bitsPerPixel,
    size_t bytesPerRow,
    CGColorSpaceRef colorspace,
    CGBitmapInfo bitmapInfo,
    CGDataProviderRef provider,
    const CGFloat decode[],
    bool shouldInterpolate,
    CGColorRenderingIntent intent
);
```

#### **Parameters**

width

The width, in pixels, of the required image.

height

The height, in pixels, of the required image

bitsPerComponent

The number of bits for each component in a source pixel. For example, if the source image uses the RGBA-32 format, you would specify 8 bits per component.

bitsPerPixel

The total number of bits in a source pixel. This value must be at least bitsPerComponent times the number of components per pixel.

bytesPerRow

The number of bytes of memory for each horizontal row of the bitmap.

colorspace

The color space for the image. Quartz retains the color space you pass in; on return, you may safely release it.

bitmapInfo

A CGB i tmap Info constant that specifies whether the bitmap should contain an alpha channel and its relative location in a pixel, along with whether the components are floating-point or integer values.

provider

The source of data for the bitmap. For information about supported data formats, see the discussion below. Quartz retains this object; on return, you may safely release it.

Functions 7

decode

The decode array for the image. If you do not want to allow remapping of the image's color values, pass NULL for the decode array. For each color component in the image's color space, a decode array provides a pair of values denoting the upper and lower limits of a range. For example, the decode array for a source image in the RGB color space would contain six entries total, consisting of one pair each for red, green, and blue. When the image is rendered, Quartz uses a linear transform to map the original component value into a relative number within your designated range that is appropriate for the destination color space.

shouldInterpolate

A Boolean value that specifies whether interpolation should occur. The interpolation setting specifies whether Quartz should apply a pixel-smoothing algorithm to the image. Without interpolation, the image may appear jagged or pixelated when drawn on an output device with higher resolution than the image data.

intent

A rendering intent constant that specifies how Quartz should handle colors that are not located within the gamut of the destination color space of a graphics context. The rendering intent determines the exact method used to map colors from one color space to another. For descriptions of the defined rendering-intent constants, see Color Rendering Intents.

#### **Return Value**

A new Quartz bitmap image. You are responsible for releasing this object by calling CGImageRelease (page 20).

#### Discussion

The data provider should provide raw data that matches the format specified by the other input parameters. To use encoded data (for example, from a file specified by a URL-based data provider), see CGImageCreateWithJPEGDataProvider (page 10) and CGImageCreateWithPNGDataProvider (page 12). In Mac OS X version 10.3 and later, you can also use the QuickTime function GraphicsImportCreateCGImage to decode an image file in any supported format and create a CGImage, in a single operation.

For information on supported pixel formats, see Quartz 2D Programming Guide.

#### Availability

Available in Mac OS X version 10.0 and later.

#### **Declared In**

CGImage.h

#### CGImageCreateCopy

Creates a copy of a bitmap image.

```
CGImageRef CGImageCreateCopy (
    CGImageRef image
);
```

#### **Parameters**

image

The image to copy.

#### **Return Value**

An copy of the image specified by the image parameter.

#### **Availability**

Available in Mac OS X v10.4 and later.

#### **Declared In**

CGImage.h

## CGImageCreateCopyWithColorSpace

Create a copy of a bitmap image, replacing its colorspace.

```
CGImageRef CGImageCreateCopyWithColorSpace (
    CGImageRef image,
    CGColorSpaceRef colorspace
);
```

#### **Parameters**

image

The graphics image to copy.

colorspace

The destination color space. The number of components in this color space must be the same as the number in the specified image.

#### Return Value

A new Quartz image that is a copy of the image passed as the image parameter but with its color space replaced by that specified by the colorspace parameter. Returns NULL if image is an image mask, or if the number of components of colorspace is not the same as the number of components of the colorspace of image. You are responsible for releasing this object using CGImageRelease (page 20).

#### **Availability**

Available in Mac OS X version 10.3 and later.

#### **Declared In**

CGImage.h

## CGImageCreateWithImageInRect

Creates a bitmap image using the data contained within a subregion of an existing bitmap image.

```
CGImageRef CGImageCreateWithImageInRect (
    CGImageRef image,
    CGRect rect
);
```

## **Parameters**

image

The image to extract the subimage from.

rect

A rectangle whose coordinates specify the area to create an image from.

#### **Return Value**

A CGImage object that specifies a subimage of the image. If the rect parameter defines an area that is not in the image, returns <code>NULL</code>.

Functions 9

#### Discussion

Quartz performs these tasks to create the subimage:

- Adjusts the area specified by the rect parameter to integral bounds by calling the function CGRectIntegral.
- Intersects the result with a rectangle whose origin is (0,0) and size is equal to the size of the image specified by the image parameter.
- References the pixels within the resulting rectangle, treating the first pixel within the rectangle as the origin of the subimage.

If W and H are the width and height of image, respectively, then the point (0,0) corresponds to the first pixel of the image data. The point (W-1,0) is the last pixel of the first row of the image data while (0,H-1) is the first pixel of the last row of the image data and (W-1,H-1) is the last pixel of the last row of the image data.

The resulting image retains a reference to the original image, which means you may release the original image after calling this function.

#### **Availability**

Available in Mac OS X v10.4 and later.

#### **Declared In**

CGImage.h

## CGImageCreateWithJPEGDataProvider

Creates a bitmap image using JPEG-encoded data supplied by a data provider.

```
CGImageRef CGImageCreateWithJPEGDataProvider (
    CGDataProviderRef source,
    const CGFloat decode[],
    bool shouldInterpolate,
    CGColorRenderingIntent intent
);
```

#### **Parameters**

source

A data provider supplying JPEG-encoded data.

decode

The decode array for the image. Typically a decode array is unnecessary, and you should pass NULL. shouldInterpolate

A Boolean value that specifies whether interpolation should occur. The interpolation setting specifies whether Quartz should apply a pixel-smoothing algorithm to the image.

intent

A CGColorRenderingIntent constant that specifies how Quartz should handle colors that are not located within the gamut of the destination color space of a graphics context.

#### Return Value

A new Quartz bitmap image. You are responsible for releasing this object by calling CGImageRelease (page 20).

#### **Availability**

Available in Mac OS X version 10.1 and later.

#### **Declared In**

CGImage.h

## CGImageCreateWithMask

Creates a bitmap image from an existing image and an image mask.

```
CGImageRef CGImageCreateWithMask (
    CGImageRef image,
    CGImageRef mask
);
```

#### **Parameters**

image

The image to apply the mask parameter to. This image must not be an image mask and may not have an image mask or masking color associated with it.

mask

A mask. If the mask is an image, it must be in the DeviceGray color space, must not have an alpha component, and may not itself be masked by an image mask or a masking color. If the mask is not the same size as the image specified by the image parameter, then Quartz scales the mask to fit the image.

#### **Return Value**

An image created by masking image with mask. You are responsible for releasing this object by calling CGImageRelease (page 20).

#### Discussion

The resulting image depends on whether the  $\max k$  parameter is an image mask or an image. If the  $\max k$  parameter is an image mask, then the source samples of the image mask act as an inverse alpha value. That is, if the value of a source sample in the image mask is S, then the corresponding region in  $i \max ge$  is blended with the destination using an alpha value of (1-S). For example, if S is 1, then the region is not painted, while if S is 0, the region is fully painted.

If the mask parameter is an image, then it serves as an alpha mask for blending the image onto the destination. The source samples of mask' act as an alpha value. If the value of the source sample in mask is S, then the corresponding region in image is blended with the destination with an alpha of S. For example, if S is 0, then the region is not painted, while if S is 1, the region is fully painted.

#### Availability

Available in Mac OS X v10.4 and later.

#### **Declared In**

CGImage.h

## CGImageCreateWithMaskingColors

Creates a bitmap image by masking an existing bitmap image with the provided color values.

Functions 11

```
CGImageRef CGImageCreateWithMaskingColors (
    CGImageRef image,
    const CGFloat components[]
);
```

#### **Parameters**

image

The image to mask. This parameter may not be an image mask, may not already have an image mask or masking color associated with it, and cannot have an alpha component.

components

An array of color components that specify a color or range of colors to mask the image with. The array must contain 2N values { min[1], max[1], ... min[N], max[N] } where N is the number of components in color space of image. Each value in components must be a valid image sample value. If image has integer pixel components, then each value must be in the range [0 .. 2\*\*bitsPerComponent - 1] (where bitsPerComponent is the number of bits/component of image). If image has floating-point pixel components, then each value may be any floating-point number which is a valid color component.

#### **Return Value**

An image created by masking image with the colors specified in the components array. You are responsible for releasing this object by calling CGImageRelease (page 20).

#### Discussion

Any image sample with color value  $\{c[1], ... c[N]\}$  where min[i] <= c[i] <= max[i] for 1 <= i <= N is masked out (that is, not painted). This means that anything underneath the unpainted samples, such as the current fill color, shows through.

#### **Availability**

Available in Mac OS X v10.4 and later.

#### **Declared In**

CGImage.h

## CGImageCreateWithPNGDataProvider

Creates a Quartz bitmap image using PNG-encoded data supplied by a data provider.

```
CGImageRef CGImageCreateWithPNGDataProvider (
    CGDataProviderRef source,
    const CGFloat decode[],
    bool shouldInterpolate,
    CGColorRenderingIntent intent
);
```

### **Parameters**

source

A data provider supplying PNG-encoded data.

decode

The decode array for the image. Typically a decode array is unnecessary, and you should pass NULL. shouldInterpolate

A Boolean value that specifies whether interpolation should occur. The interpolation setting specifies whether Quartz should apply a pixel-smoothing algorithm to the image.

intent

A CGColorRenderingIntent constant that specifies how Quartz should handle colors that are not located within the gamut of the destination color space of a graphics context.

#### Return Value

A new Quartz bitmap image. You are responsible for releasing this object by calling CGImageRelease (page 20).

#### **Availability**

Available in Mac OS X version 10.2 and later.

#### **Declared In**

CGImage.h

## **CGImageGetAlphaInfo**

Returns the alpha channel information for a bitmap image.

```
CGImageAlphaInfo CGImageGetAlphaInfo (
    CGImageRef image
):
```

#### **Parameters**

image

The image to examine.

#### **Return Value**

A CGImageAlphaInfo constant that specifies (1) whether the bitmap contains an alpha channel, (2) where the alpha bits are located in the image data, and (3) whether the alpha value is premultiplied. For possible values, see "Constants" (page 22). The function returns kCGImageAlphaNone if the image parameter refers to an image mask.

#### Discussion

The alpha value is what determines the opacity of a pixel when it is drawn.

#### Availability

Available in Mac OS X version 10.0 and later.

#### Declared In

CGImage.h

## CGImageGetBitmapInfo

Returns the bitmap information for a bitmap image.

```
CGBitmapInfo CGImageGetBitmapInfo (
    CGImageRef image
);
```

#### **Parameters**

image

An image.

#### **Return Value**

The bitmap information associated with an image.

Functions 2008-04-08 | © 2003, 2008 Apple Inc. All Rights Reserved.

#### Discussion

This function returns a constant that specifies:

- The type of bitmap data—floating point or integer. You use the constant kCGBitmapFloatComponents to extract this information.
- Whether an alpha channel is in the data, and if so, how the alpha data is stored. You use the constant kCGBitmapAlphaInfoMask to extract the alpha information. Alpha information is specified as one of the constants listed in "Alpha Information for Images" (page 22).

You can extract the alpha information

## **Availability**

Available in Mac OS X v10.4 and later.

#### **Declared In**

CGImage.h

## **CGImageGetBitsPerComponent**

Returns the number of bits allocated for a single color component of a bitmap image.

```
size_t CGImageGetBitsPerComponent (
    CGImageRef image
);
```

#### **Parameters**

image

The image to examine.

#### **Return Value**

The number of bits used in memory for each color component of the specified bitmap image (or image mask). Possible values are 1, 2, 4, or 8. For example, for a 16-bit RGB(A) colorspace, the function would return a value of 4 bits per color component.

## **Availability**

Available in Mac OS X version 10.0 and later.

#### **Declared In**

CGImage.h

#### **CGImageGetBitsPerPixel**

Returns the number of bits allocated for a single pixel in a bitmap image.

```
size_t CGImageGetBitsPerPixel (
    CGImageRef image
):
```

### **Parameters**

image

The image to examine.

#### **Return Value**

The number of bits used in memory for each pixel of the specified bitmap image (or image mask).

## **Availability**

Available in Mac OS X version 10.0 and later.

#### **Declared In**

CGImage.h

## CGImageGetBytesPerRow

Returns the number of bytes allocated for a single row of a bitmap image.

```
size_t CGImageGetBytesPerRow (
   CGImageRef image
```

#### **Parameters**

image

The image to examine.

The number of bytes used in memory for each row of the specified bitmap image (or image mask).

#### **Availability**

Available in Mac OS X version 10.0 and later.

#### **Declared In**

CGImage.h

## CGImageGetColorSpace

Return the color space for a bitmap image.

```
CGColorSpaceRef CGImageGetColorSpace (
   CGImageRef image
```

#### **Parameters**

image

The image to examine.

#### **Return Value**

The source color space for the specified bitmap image, or NULL if the image is an image mask. You are responsible for retaining and releasing the color space as necessary.

## **Availability**

Available in Mac OS X version 10.0 and later.

#### **Declared In**

CGImage.h

**Functions** 2008-04-08 | © 2003, 2008 Apple Inc. All Rights Reserved.

## CGImageGetDataProvider

Returns the data provider for a bitmap image.

```
CGDataProviderRef CGImageGetDataProvider (
    CGImageRef image
);
```

#### **Parameters**

image

The image to examine.

#### **Return Value**

The data provider for the specified bitmap image (or image mask). You are responsible for retaining and releasing the data provider as necessary.

#### **Availability**

Available in Mac OS X version 10.0 and later.

#### **Declared In**

CGImage.h

## **CGImageGetDecode**

Returns the decode array for a bitmap image.

```
const CGFloat * CGImageGetDecode (
    CGImageRef image
).
```

#### **Parameters**

image

The image to examine.

### **Return Value**

The decode array for a bitmap image (or image mask). See the discussion for a description of possible return values.

#### Discussion

For a bitmap image or image mask, for each color component in the source color space, the decode array contains a pair of values denoting the upper and lower limits of a range. When the image is rendered, Quartz uses a linear transform to map the original component value into a relative number, within the designated range, that is appropriate for the destination color space. If remapping of the image's color values is not allowed, the returned value will be NULL.

### **Availability**

Available in Mac OS X version 10.0 and later.

#### **Declared In**

CGImage.h

## CGImageGetHeight

Returns the height of a bitmap image.

```
size_t CGImageGetHeight (
        CGImageRef image
);
```

#### **Parameters**

image

The image to examine.

#### **Return Value**

The height in pixels of the bitmap image (or image mask).

## **Availability**

Available in Mac OS X version 10.0 and later.

## **Related Sample Code**

CarbonCocoa\_PictureCursor

#### **Declared In**

CGImage.h

## CGImageGetRenderingIntent

Returns the rendering intent setting for a bitmap image.

#### **Parameters**

image

The image to examine.

#### **Return Value**

Returns the CGColorRenderingIntent constant that specifies how Quartz should handle colors that are not located within the gamut of the destination color space of a graphics context in which the image is drawn. If the image is an image mask, this function returns kCGRenderingIntentDefault.

#### **Availability**

Available in Mac OS X version 10.0 and later.

#### **Declared In**

CGImage.h

## CGImageGetShouldInterpolate

Returns the interpolation setting for a bitmap image.

```
bool CGImageGetShouldInterpolate (
    CGImageRef image
);
```

#### **Parameters**

image

The image to examine.

Functions 2008-04-08 | © 2003, 2008 Apple Inc. All Rights Reserved.

#### **Return Value**

Returns 1 if interpolation is enabled for the specified bitmap image (or image mask), otherwise, returns 0.

#### Discussion

The interpolation setting specifies whether Quartz should apply an edge-smoothing algorithm to the associated image.

#### **Availability**

Available in Mac OS X version 10.0 and later.

#### **Declared In**

CGImage.h

## CGImageGetTypeID

Returns the type identifier for Quartz bitmap images.

```
CFTypeID CGImageGetTypeID (
    void
);
```

#### **Return Value**

The identifier for the opaque type CGImageRef (page 21).

#### **Availability**

Available in Mac OS X version 10.2 and later.

#### **Declared In**

CGImage.h

## CGImageGetWidth

Returns the width of a bitmap image.

```
size_t CGImageGetWidth (
    CGImageRef image
):
```

#### **Parameters**

image

The image to examine.

## **Return Value**

The width, in pixels, of the specified bitmap image (or image mask).

## **Availability**

Available in Mac OS X version 10.0 and later.

#### **Related Sample Code**

CarbonCocoa\_PictureCursor

#### **Declared In**

CGImage.h

## **CGImageIsMask**

Returns whether a bitmap image is an image mask.

```
bool CGImageIsMask (
     CGImageRef image
);
```

#### **Parameters**

image

The image to examine.

#### **Return Value**

A Boolean value that indicates whether the image passed in the image parameter is an image mask (true indicates that the image is an image mask).

## **Availability**

Available in Mac OS X version 10.0 and later.

#### **Declared In**

CGImage.h

## CGImageMaskCreate

Creates a bitmap image mask from data supplied by a data provider.

```
CGImageRef CGImageMaskCreate (
    size_t width,
    size_t height,
    size_t bitsPerComponent,
    size_t bitsPerPixel,
    size_t bytesPerRow,
    CGDataProviderRef provider,
    const CGFloat decode[],
    bool shouldInterpolate
);
```

#### **Parameters**

width

The width, in pixels, of the required image mask.

height

The height, in pixels, of the required image mask.

bitsPerComponent

The number of significant masking bits in a source pixel. For example, if the source image is an 8-bit mask, you specify 8 bits per component. Image masks must be 1, 2, 4, or 8 bits per component.

bitsPerPixel

The total number of bits in a source pixel.

bytesPerRow

The number of bytes to use for each horizontal row of the image mask.

provider

The data source for the image mask.

Functions 2008-04-08 | © 2003, 2008 Apple Inc. All Rights Reserved. decode

Typically a decode array is unnecessary, and you should pass NULL.

```
shouldInterpolate
```

A Boolean value that specifies whether interpolation should occur. The interpolation setting specifies whether Quartz should apply an edge-smoothing algorithm to the image mask.

#### **Return Value**

A Quartz bitmap image mask. You are responsible for releasing this object by calling CGImageRelease (page 20).

#### Discussion

A Quartz bitmap image mask is used the same way an artist uses a silkscreen, or a sign painter uses a stencil. The bitmap represents a mask through which a color is transferred. The bitmap itself does not have a color. It gets its color from the fill color currently set in the graphics state.

When you draw into a context with a bitmap image mask, Quartz uses the mask to determine where and how the current fill color is applied to the image rectangle. Each sample value in the mask specifies how much of the current fill color is masked out at a specific location. Effectively, the sample value specifies the opacity of the mask. Larger values represent greater opacity and hence less color applied to the page.

Image masks must be 1, 2, 4, or 8 bits per component. For a 1-bit mask, a sample value of 1 specifies sections of the mask that are masked out; these sections block the current fill color. A sample value of 0 specifies sections of the mask that are not masked out; these sections show the current fill color of the graphics state when the mask is painted. You can think of the sample values as an inverse alpha. That is, a value of 1 is transparent and 0 is opaque.

For image masks that are 2, 4, or 8 bits per component, each component is mapped to a range of 0 to 1 by scaling using this formula:

```
1/(2^bits per component - 1)
```

For example, a 4-bit mask has values that range from 0 to 15. These values are scaled by 1/15 so that each component ranges from 0 to 1. Component values that rescale to 0 or 1 behave the same way as they behave for 1-bit image masks. Values that scale to between 0 and 1 act as an inverse alpha. That is, the fill color is painted as if it has an alpha value of (1 - MaskSampleValue). For example, if the sample value of an 8-bit mask scales to 0.8, the current fill color is painted as if it has an alpha value of 0.2, that is (1-0.8).

#### **Availability**

Available in Mac OS X version 10.0 and later.

#### **Declared In**

CGImage.h

## **CGImageRelease**

Decrements the retain count of a bitmap image.

```
void CGImageRelease (
     CGImageRef image
);
```

#### **Parameters**

image

The image to release.

#### Discussion

This function is equivalent to CFRelease, except that it does not cause an error if the image parameter is NULL.

## **Availability**

Available in Mac OS X version 10.0 and later.

## **Related Sample Code**

WhackedTV

#### **Declared In**

CGImage.h

## **CGImageRetain**

Increments the retain count of a bitmap image.

```
CGImageRef CGImageRetain (
    CGImageRef image
);
```

#### **Parameters**

image

The image to retain.

#### **Return Value**

The same image you passed in as the image parameter.

#### Discussion

This function is equivalent to CFRetain, except that it does not cause an error if the image parameter is NULL.

## **Availability**

Available in Mac OS X version 10.0 and later.

## **Declared In**

CGImage.h

## **Data Types**

## CGImageRef

An opaque type that encapsulates bitmap image information.

```
typedef struct CGImage *CGImageRef;
```

#### **Availability**

Available in Mac OS X v10.0 and later.

### **Declared In**

CGImage.h

## **Constants**

## Alpha Information for Images

Storage options for alpha component data.

```
enum CGImageAlphaInfo {
    kCGImageAlphaNone,
    kCGImageAlphaPremultipliedLast,
    kCGImageAlphaPremultipliedFirst,
    kCGImageAlphaLast,
    kCGImageAlphaFirst,
    kCGImageAlphaNoneSkipLast,
    kCGImageAlphaNoneSkipFirst
};
typedef enum CGImageAlphaInfo CGImageAlphaInfo;
```

#### Constants

kCGImageAlphaFirst

The alpha component is stored in the most significant bits of each pixel. For example, non-premultiplied ARGB.

Available in Mac OS X v10.0 and later.

Declared in CGImage.h.

kCGImageAlphaLast

The alpha component is stored in the least significant bits of each pixel. For example, non-premultiplied RGBA

Available in Mac OS X v10.0 and later.

Declared in CGImage.h.

kCGImageAlphaNone

There is no alpha channel. If the total size of the pixel is greater than the space required for the number of color components in the color space, the least significant bits are ignored. This value is equivalent to kCGImageAlphaNoneSkipLast.

Available in Mac OS X v10.0 and later.

Declared in CGImage.h.

k CGImage Alpha None Skip First

There is no alpha channel. If the total size of the pixel is greater than the space required for the number of color components in the color space, the most significant bits are ignored.

Available in Mac OS X v10.0 and later.

Declared in CGImage.h.

kCGImageAlphaOnly

There is no color data, only an alpha channel.

Available in Mac OS X v10.3 and later.

Declared in CGImage.h.

```
kCGImageAlphaNoneSkipLast
```

There is no alpha channel. If the total size of the pixel is greater than the space required for the number of color components in the color space, the least significant bits are ignored. This value is equivalent to kCGImageAlphaNone.

Available in Mac OS X v10.0 and later.

Declared in CGImage.h.

```
kCGImageAlphaPremultipliedFirst
```

The alpha component is stored in the most significant bits of each pixel and the color components have already been multiplied by this alpha value. For example, premultiplied ARGB.

Available in Mac OS X v10.0 and later.

Declared in CGImage.h.

```
kCGImageAlphaPremultipliedLast
```

The alpha component is stored in the least significant bits of each pixel and the color components have already been multiplied by this alpha value. For example, premultiplied RGBA.

Available in Mac OS X v10.0 and later.

Declared in CGImage.h.

#### Discussion

A CGImageAlphaInfo constant specifies (1) whether a bitmap contains an alpha channel, (2) where the alpha bits are located in the image data, and (3) whether the alpha value is premultiplied. You can obtain a CGImageAlphaInfo constant for an image by calling the function CGImageGetAlphaInfo (page 13). (You provide a CGBitmapInfo constant to the function CGImageCreate (page 7), part of which is a CGImageAlphaInfo constant.)

Quartz accomplishes alpha blending by combining the color components of the source image with the color components of the destination image using the linear interpolation formula, where "source" is one color component of one pixel of the new paint and "destination" is one color component of the background image.

Quartz supports premultiplied alpha only for images. You should not premultiply any other color values specified in Quartz.

#### Declared In

CGImage.h

## **Image Bitmap Information**

Component information for a bitmap image.

```
enum {
    kCGBitmapAlphaInfoMask = 0x1F,
    kCGBitmapFloatComponents = (1 << 8),

    kCGBitmapByteOrderMask = 0x7000,
    kCGBitmapByteOrderDefault = (0 << 12),
    kCGBitmapByteOrder16Little = (1 << 12),
    kCGBitmapByteOrder32Little = (2 << 12),
    kCGBitmapByteOrder16Big = (3 << 12),
    kCGBitmapByteOrder32Big = (4 << 12)
};
typedef uint32_t CGBitmapInfo;</pre>
```

Constants 23

#### **Constants**

kCGBitmapAlphaInfoMask

The alpha information mask. Use this to extract alpha information that specifies whether a bitmap contains an alpha channel and how the alpha channel is generated.

Available in Mac OS X v10.4 and later.

Declared in CGImage.h.

kCGBitmapFloatComponents

The components of a bitmap are floating-point values.

Available in Mac OS X v10.4 and later.

Declared in CGImage.h.

kCGBitmapByteOrderMask

The byte ordering of pixel formats.

Available in Mac OS X v10.4 and later.

Declared in CGImage.h.

kCGBitmapByteOrderDefault

The default byte order.

Available in Mac OS X v10.4 and later.

Declared in CGImage.h.

kCGBitmapByteOrder16Little

16-bit, little endian format.

Available in Mac OS X v10.4 and later.

Declared in CGImage.h.

 ${\tt kCGBitmapByteOrder32Little}$ 

32-bit, little endian format.

Available in Mac OS X v10.4 and later.

Declared in CGImage.h.

kCGBitmapByteOrder16Big

16-bit, big endian format.

Available in Mac OS X v10.4 and later.

Declared in CGImage.h.

kCGBitmapByteOrder32Big

32-bit, big endian format.

Available in Mac OS X v10.4 and later.

Declared in CGImage.h.

kCGBitmapByteOrder16Host

16-bit, host endian format.

kCGBitmapByteOrder32Host

32-bit, host endian format.

## Discussion

Applications that store pixel data in memory using ARGB format must take care in how they read data. If the code is not written correctly, it's possible to misread the data which leads to colors or alpha that appear wrong. The Quartz byte order constants specify the byte ordering of pixel formats. To specify byte ordering to Quartz use a bitwise OR operator to combine the appropriate constant with the bitmapInfo parameter.

## **Availability**

Available in Mac OS X v10.4 and later.

## **Declared In**

CGImage.h

Constants 25

# **Document Revision History**

This table describes the changes to CGImage Reference.

| Date       | Notes                                                                                                    |  |
|------------|----------------------------------------------------------------------------------------------------|--|
| 2008-04-08 | Added a cross reference to Quartz 2D Programming Guide.                                                                                                    |  |
| 2007-10-31 | Updated for Mac OS X v10.5.                                                                                                    |  |
|            | All instances of the float data type were changed to the CGFloat data type.                                                                                                    |  |
|            | Added information to CGImageCreateWithMaskingColors (page 11).                                                                                                    |  |
| 2006-01-10 | Changed CGImageBitmapInfo to CGBitmapInfo and updated the associated constants.                                                                                                    |  |
| 2005-07-07 | Added documentation for Quartz constants that specify byte ordering of pixel formats.                                                                                                    |  |
| 2005-04-29 | Made minor editorial corrections.                                                                                                    |  |
|            | Updated for Mac OS X v10.4.                                                                                                    |  |
|            | Added the functions CGImageCreateWithImageInRect (page 9), CGImageCreateWithMask (page 11), CGImageCreateWithMaskingColors (page 11), CGImageGetBitmapInfo (page 13), and CGImageCreateCopy (page 8). |  |
|            | Added "Image Bitmap Information" (page 23) constants.                                                                                                    |  |
| 2004-08-31 | Added introductory material.                                                                                                    |  |
| 2004-02-26 | First version of this document. An earlier version of this information appeared in <i>Quartz 2D Reference</i> .                                                                                       |  |

## **REVISION HISTORY**

**Document Revision History** 

# Index

| A                                                                                                    |                                                                                                    |  |
|----------------------------------------------------------------------------------------------------|----------------------------------------------------------------------------------------------------|--|
| Alpha Information for Images 22                                                                                                    | kCGBitmapAlphaInfoMask constant 24<br>kCGBitmapByteOrder16Big constant 24<br>kCGBitmapByteOrder16Host constant 24<br>kCGBitmapByteOrder16Little constant 24<br>kCGBitmapByteOrder32Big constant 24<br>kCGBitmapByteOrder32Host constant 24                                                                                                    |  |
| С                                                                                                    |                                                                                                    |  |
| CGImageCreate function 7 CGImageCreateCopy function 8 CGImageCreateCopyWithColorSpace function 9 CGImageCreateWithImageInRect function 9 CGImageCreateWithJPEGDataProvider function 10 CGImageCreateWithMask function 11 CGImageCreateWithMask ingColors function 11 CGImageCreateWithPNGDataProvider function 12 CGImageGetAlphaInfo function 13 CGImageGetBitmapInfo function 13 CGImageGetBitsPerComponent function 14 CGImageGetBitsPerPixel function 14 CGImageGetBytesPerRow function 15 CGImageGetDataProvider function 16 CGImageGetDecode function 16 CGImageGetHeight function 16 CGImageGetRenderingIntent function 17 CGImageGetShouldInterpolate function 17 CGImageGetTypeID function 18 CGImageGetWidth function 18 CGImageGetWidth function 19 CGImageRef data type 21 CGImageRelease function 20 CGImageRetain function 21 | kCGBitmapByteOrder32Little constant 24 kCGBitmapByteOrderDefault constant 24 kCGBitmapByteOrderMask constant 24 kCGBitmapFloatComponents constant 24 kCGImageAlphaFirst constant 22 kCGImageAlphaNone constant 22 kCGImageAlphaNoneSkipFirst constant 22 kCGImageAlphaNoneSkipLast constant 23 kCGImageAlphaOnly constant 22 kCGImageAlphaPremultipliedFirst constant 23 kCGImageAlphaPremultipliedLast constant 23 kCGImageAlphaPremultipliedLast constant 23 |  |
| 1                                                                                                    |                                                                                                    |  |
| Image Bitmap Information 23                                                                                                    |                                                                                                    |  |

K